## MLA Handbook for Writers of Research Papers EVENTN ZDITI ML A

## MLA 8th Edition Cheat Sheet

Top 10 differences between MLA 7<sup>th</sup> and 8<sup>th</sup> editions

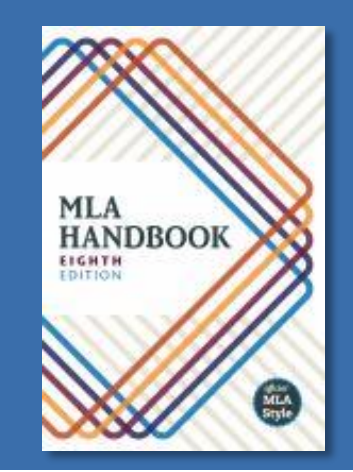

- 1. No need to add the format, e.g. Print, Web
- 2. No need to add access date for articles from a database just websites
- 3. No need to add place of publication
- 4. If something is missing leave it out! No need for n.d., n.p., etc.
- 5. Roles such as editor and translator are no longer abbreviated instead write out fully
- 6. Add URLs for websites but remove the http://
- 7. Add the DOI (Digital Object Identifier) where available
- 8. Add the abbreviations "vol." and "no." for journals, e.g. vol. 10, no. 5
- 9. For more than one page number, write "pp" before, e.g., pp. 65-67
- 10. When 3 or more authors are present cite only the  $1<sup>st</sup>$  author's name followed by "et al." Seneca.libguides.com/MLA